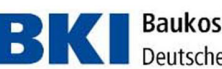

**BERKE Baukosteninformationszentrum**<br>Deutscher Architektenkammern GmbH

**Deinstallation Kostenplaner 2024**

# Deinstallation über "Apps & Features" (ab Windows 10 und Server ab 2016)

Ab Windows 10 und Server 2016 gelangen Sie über "Start -> Einstellungen -> Apps" zu dem Menüpunkt "Apps & Features". Dort wählen Sie den "BKI Kostenplaner 2024" aus und drücken auf "Deinstallieren". Bestätigen Sie dies und Sie gelangen zum Uninstaller des BKI Kostenplaners 2024.

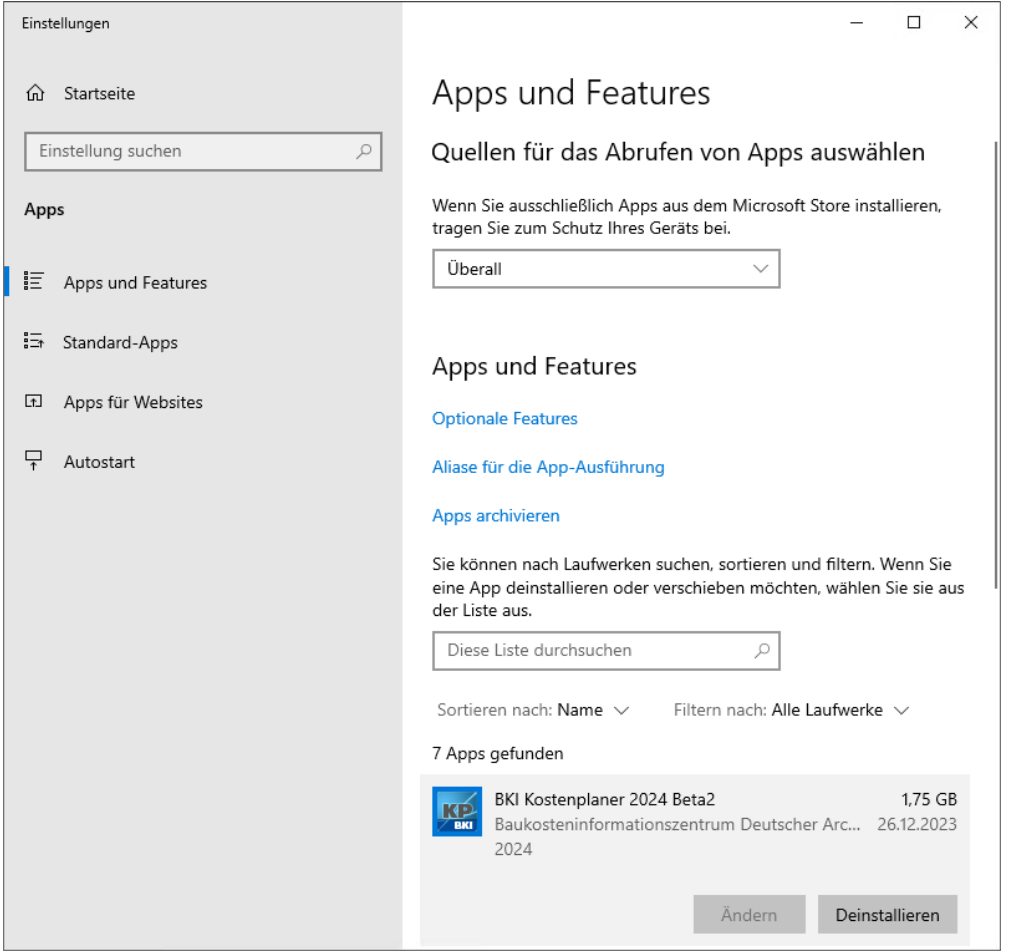

Alternativ können Sie die Deinstallation auch über das Installations-Setup des BKI Kostenplaner 2024 starten.

Seelbergstraße 4 D-70372 Stuttgart

Telefon 0711 954854-0 Telefax 0711 954854-54

info@bki.de www.bki.de

Bankverbindung: Commerzbank AG

**IRAN** DE37 6008 0000 0195 9888 00 BIC DRES DE FF 600

USt-IdNr. DE 185 650 873

Sitz der Gesellschaft: Stuttgart AG Stuttgart HRB 18576

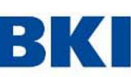

**Baukosteninformationszentrum**<br>**Baukosteninformationszentrum** Deutscher Architektenkammern GmbH

Seelbergstraße 4 D-70372 Stuttgart

Telefon 0711 954854-0 Telefax 0711 954854-54

info@bki.de www.bki.de

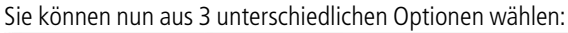

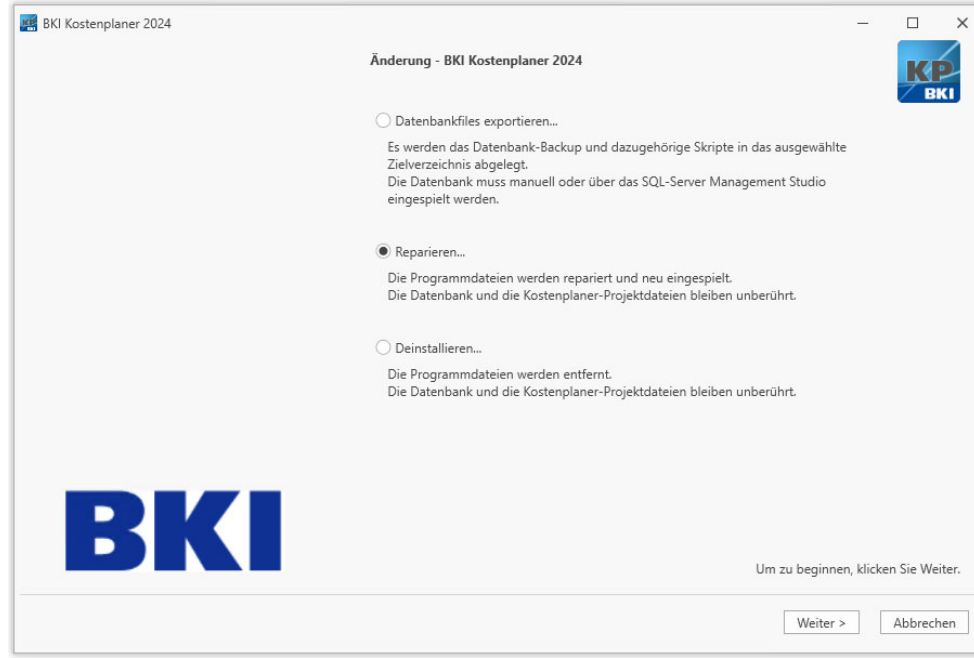

"Datenbankfiles exportieren…"

Hierrüber wird in das angegebene Verzeichnis ein Datenbank-Backup sowie dazugehörige Skripte angelegt. Das Backup kann so zu einem späteren Zeitpunkt manuell oder mit Hilfe von MS SQL-Server Management Studio wieder eingespielt werden.

# "Reparieren…"

Sollten Programmdaten gelöscht oder verändert worden sein, können Sie diese hierrüber wieder herstellen.

### "Deinstallieren…"

Entfernt das Programm "BKI Kostenplaner 2024" von Ihrem System. Die Bilder und Zeichnungen bleiben bei der Deinstallation unberührt, da diese übergreifend in den Jahresversionen verwendet werden. Die bestehende Datenbank sowie die Kostenplaner Projektdateien bleiben ebenso davon unverändert bestehen.

> Bankverbindung: Commerzbank AG

**IRAN** DE37 6008 0000 0195 9888 00 **BIC** DRES DE FF 600

USt-IdNr. DE 185 650 873

Sitz der Gesellschaft: Stuttgart AG Stuttgart HRB 18576

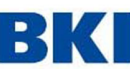

**Baukosteninformationszentrum**<br>**Baukosteninformationszentrum** Deutscher Architektenkammern GmbH

Seelbergstraße 4 D-70372 Stuttgart

Telefon 0711 954854-0 Telefax 0711 954854-54

info@bki.de www.bki.de

# Hinweis!

Das Deinstallationsprogramm lässt, wie oben beschrieben, einige Dateien und Ordner zur Sicherheit unberührt. Für eine vollständige Deinstallation müssen Sie folgende Ordner inkl. Dateien manuell löschen. Bitte vergewissern sie sich vor dem Löschen, ob diese wirklich gelöscht werden können und legen Sie im Zweifel ein Backup dieser Daten an.

# **C:\BKI**

Ordner der beim Entpacken des Setups angelegt wird

# **C:\ProgramData\BKI\Kostenplaner 2024**

Ordner mit Datenbankdateien, Datenbank-Backup und Setup-Daten

### **C:\ProgramData\BKI\Kostenplaner.Shared**

Ordner mit Bildern und Zeichnungen (Achtung: Wird versionsübergreifend verwendet!)

# **C:\Benutzer\\*User\*\AppData\Local\BKI\Kostenplaner 2024**

Ordner mit Log-Files

Bankverbindung: Commerzbank AG

**IRAN** DE37 6008 0000 0195 9888 00 BIC DRES DE FF 600

USt-IdNr. DE 185 650 873

Sitz der Gesellschaft: Stuttgart AG Stuttgart HRB 18576

**Baukosteninformationszentrum**<br>Deutscher Architektenkammern GmbH Deutscher Architektenkammern GmbH

Seelbergstraße 4 D-70372 Stuttgart

Telefon 0711 954854-0 Telefax 0711 954854-54

info@bki.de www.bki.de

# Deinstallation über "Programme und Features" (Windows 10 und Server bis 2016)

In Windows 10 und Server 2016 gelangen Sie auf "Programme und Features" in dem Sie einen Rechtsklick auf das Windows Symbol (Start) durchführen und dieses dann aus der Liste auswählen. Dort wählen Sie den "BKI Kostenplaner 2024" aus und drücken auf "Deinstallieren/ändern". Bestätigen Sie dies und Sie gelangen zum Uninstaller des BKI Kostenplaners 2024.

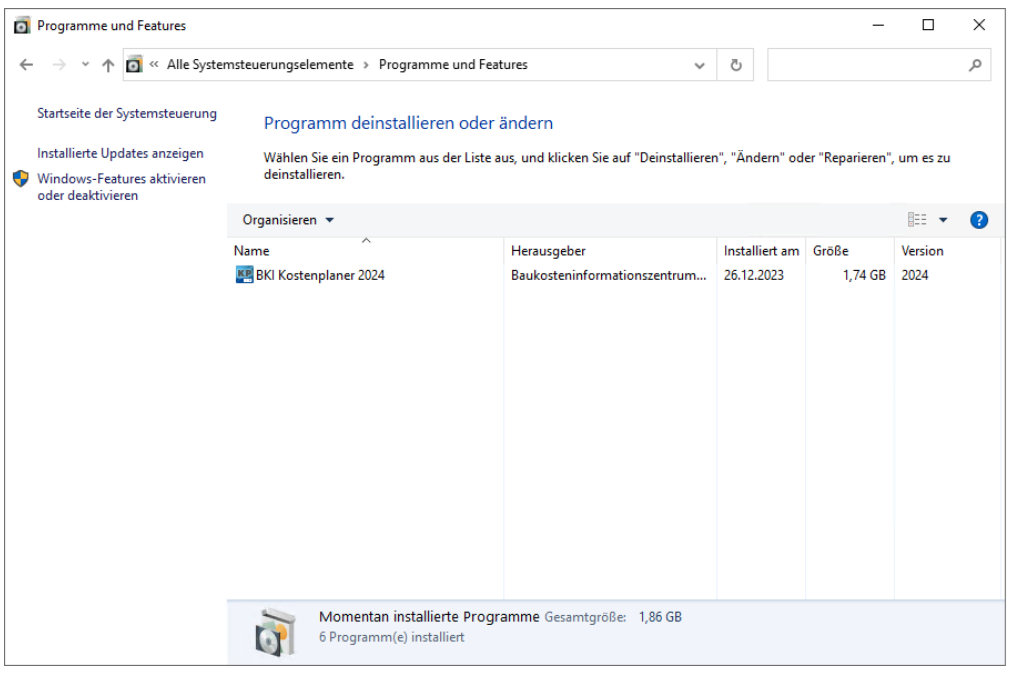

Alternativ können Sie die Deinstallation auch über das Installations-Setup des BKI Kostenplaner 2024 starten.

Bankverbindung:<br>Commerzbank AG

**IRAN** DE37 6008 0000 0195 9888 00  $BIC$ DRES DE FF 600

USt-IdNr. DE 185 650 873

Sitz der Gesellschaft: Stuttgart AG Stuttgart HRB 18576

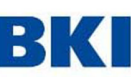

**Baukosteninformationszentrum**<br>**Baukosteninformationszentrum** Deutscher Architektenkammern GmbH

Seelbergstraße 4 D-70372 Stuttgart

Telefon 0711 954854-0 Telefax 0711 954854-54

info@bki.de www.bki.de

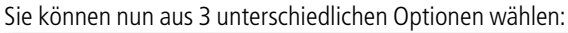

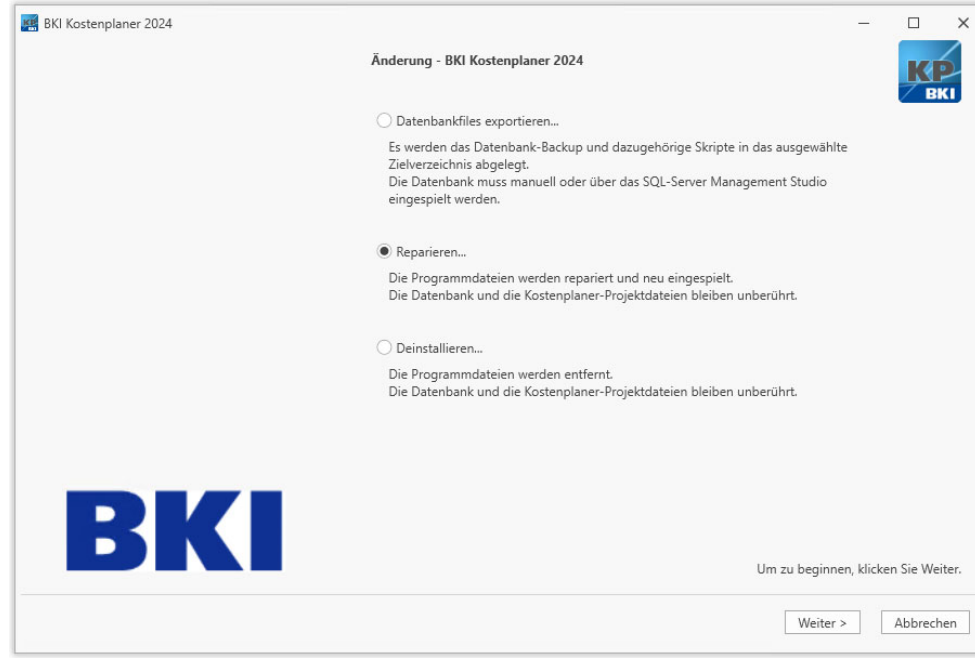

"Datenbankfiles exportieren…"

Hierrüber wird in das angegebene Verzeichnis ein Datenbank-Backup sowie dazugehörige Skripte angelegt. Das Backup kann so zu einem späteren Zeitpunkt manuell oder mit Hilfe von MS SQL-Server Management Studio wieder eingespielt werden.

# "Reparieren…"

Sollten Programmdaten gelöscht oder verändert worden sein, können Sie diese hierrüber wieder herstellen.

### "Deinstallieren…"

Entfernt das Programm "BKI Kostenplaner 2024" von Ihrem System. Die Bilder und Zeichnungen bleiben bei der Deinstallation unberührt, da diese übergreifend in den Jahresversionen verwendet werden. Die bestehende Datenbank sowie die Kostenplaner Projektdateien bleiben ebenso davon unverändert bestehen.

> Bankverbindung: Commerzbank AG

**IRAN** DE37 6008 0000 0195 9888 00 **BIC** DRES DE FF 600

USt-IdNr. DE 185 650 873

Sitz der Gesellschaft: Stuttgart AG Stuttgart HRB 18576

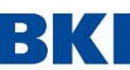

**Baukosteninformationszentrum**<br>**Bautopar Architektenkammern GmbH** Deutscher Architektenkammern GmbH

Seelbergstraße 4 D-70372 Stuttgart

Telefon 0711 954854-0 Telefax 0711 954854-54

info@bki.de www.bki.de

Hinweis!

Das Deinstallationsprogramm lässt, wie oben beschrieben, einige Dateien und Ordner zur Sicherheit unberührt. Für eine vollständige Deinstallation müssen Sie folgende Ordner inkl. Dateien manuell löschen. Bitte vergewissern sie sich vor dem Löschen, ob diese wirklich gelöscht werden können und legen Sie im Zweifel ein Backup dieser Daten an.

# **C:\BKI**

Ordner der beim Entpacken des Setups angelegt wird

# **C:\ProgramData\BKI\Kostenplaner 2024**

Ordner mit Datenbankdateien, Datenbank-Backup und Setup-Daten

# **C:\ProgramData\BKI\Kostenplaner.Shared**

Ordner mit Bildern und Zeichnungen (Achtung: Wird versionsübergreifend verwendet!)

# **C:\Benutzer\\*User\*\AppData\Local\BKI\Kostenplaner 2024**

Ordner mit Log-Files

Bankverbindung: Commerzbank AG

**IRAN** DE37 6008 0000 0195 9888 00 BIC DRES DE FF 600

USt-IdNr. DE 185 650 873

Sitz der Gesellschaft: Stuttgart AG Stuttgart HRB 18576